# **Бюджетное учреждение высшего образования**

Ханты-Мансийского автономного округа-Югры "Сургутский государственный университет"

> УТВЕРЖДАЮ Проректор по УМР

\_\_\_\_\_\_\_\_\_\_\_\_\_\_Е.В. Коновалова

15 июня 2023 г., протокол УМС №5

# **МОДУЛЬ ОБЩЕПРОФЕССИОНАЛЬНЫХ ДИСЦИПЛИН Основы информационно-графической культуры**

# **педагога**

рабочая программа дисциплины (модуля)

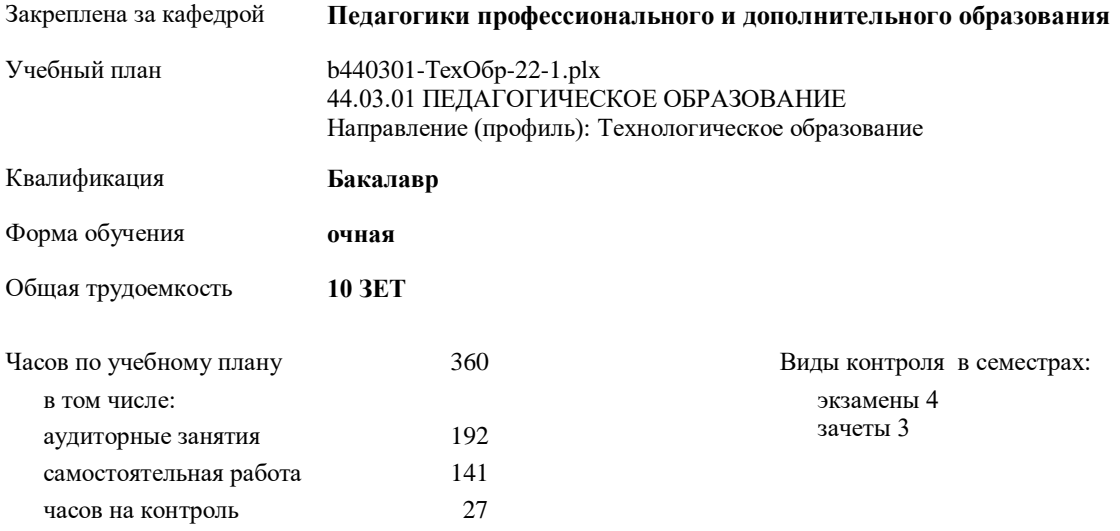

**Распределение часов дисциплины по семестрам**

| Семестр<br>(<Курс>.<Семестр на<br>kypce>)<br>Недель | 2(1.2)<br>171/6 |     | 3(2.1)<br>172/6 |     | 4(2.2)<br>174/6 |     | Итого |     |
|-----------------------------------------------------|-----------------|-----|-----------------|-----|-----------------|-----|-------|-----|
| Вид занятий                                         | УП              | PП  | УΠ              | PIT | УП              | PIT | УП    | PП  |
| Лекции                                              | 32              | 32  | 32              | 32  | 32              | 32  | 96    | 96  |
| Лабораторные                                        |                 |     |                 |     | 32              | 32  | 32    | 32  |
| Практические                                        | 32              | 32  | 32              | 32  |                 |     | 64    | 64  |
| Итого ауд.                                          | 64              | 64  | 64              | 64  | 64              | 64  | 192   | 192 |
| Контактная работа                                   | 64              | 64  | 64              | 64  | 64              | 64  | 192   | 192 |
| Сам. работа                                         | 44              | 44  | 44              | 44  | 53              | 53  | 141   | 141 |
| Часы на контроль                                    |                 |     |                 |     | 27              | 27  | 27    | 27  |
| Итого                                               | 108             | 108 | 108             | 108 | 144             | 144 | 360   | 360 |

УП: b440301-ТехОбр-22-1.plx

Программу составил(и):

*Старший преподаватель, Дроздова Анна Андреевна;Старший преподаватель, Литовченко Анна Сергеевна;Преподаватель, Мойсеенкова Маргарита Аликовна*

Рабочая программа дисциплины

# **Основы информационно-графической культуры педагога**

разработана в соответствии с ФГОС:

Федеральный государственный образовательный стандарт высшего образования - бакалавриат по направлению подготовки 44.03.01 Педагогическое образование (приказ Минобрнауки России от 22.02.2018 г. № 121)

составлена на основании учебного плана: 44.03.01 ПЕДАГОГИЧЕСКОЕ ОБРАЗОВАНИЕ Направление (профиль): Технологическое образование утвержденного учебно-методическим советом вуза от 15.06.2023 протокол № 5.

Рабочая программа одобрена на заседании кафедры **Педагогики профессионального и дополнительного образования**

Зав. кафедрой канд. пед. наук, доцент Демчук Анастасия Владимировна

#### **1. ЦЕЛИ ОСВОЕНИЯ ДИСЦИПЛИНЫ**

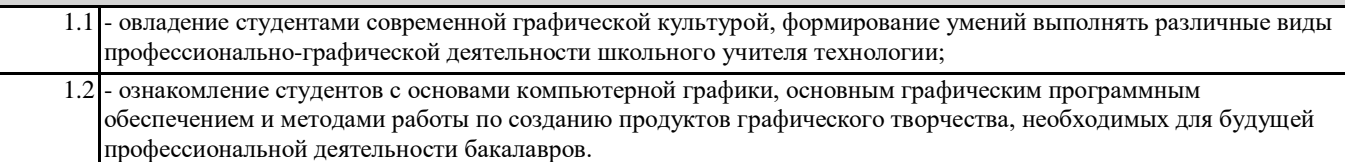

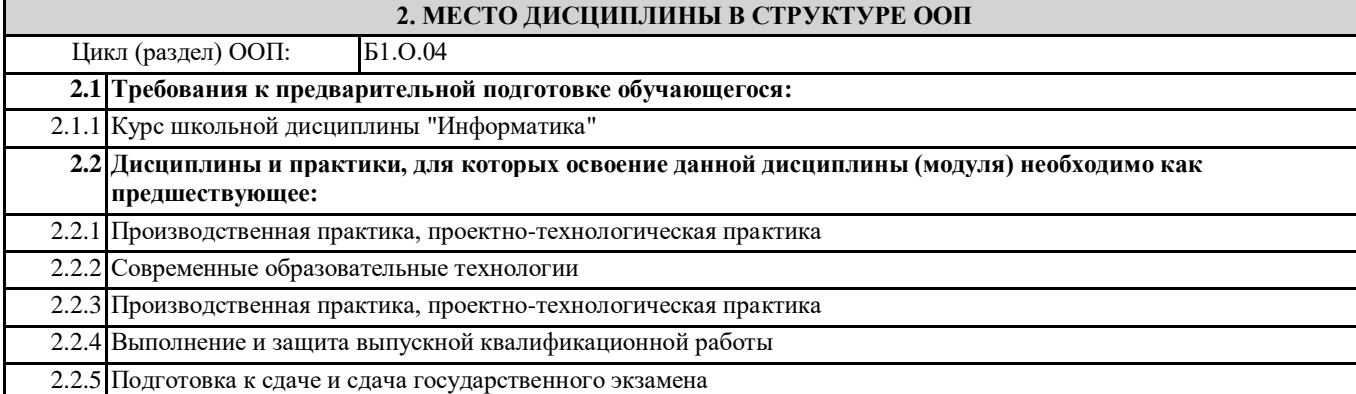

# **3. КОМПЕТЕНЦИИ ОБУЧАЮЩЕГОСЯ, ФОРМИРУЕМЫЕ В РЕЗУЛЬТАТЕ ОСВОЕНИЯ ДИСЦИПЛИНЫ (МОДУЛЯ)**

# **ОПК-8.2: Способен использовать современные, в том числе интерактивные, формы и методы воспитательной работы в урочной и внеурочной деятельности, дополнительном образовании детей**

**ОПК-7.2: Способен выбирать формы, методы, приемы взаимодействия с разными участниками образовательного процесса (обучающимися, родителями, педагогами, администрацией) в соответствии с контекстом ситуации**

# **В результате освоения дисциплины обучающийся должен**

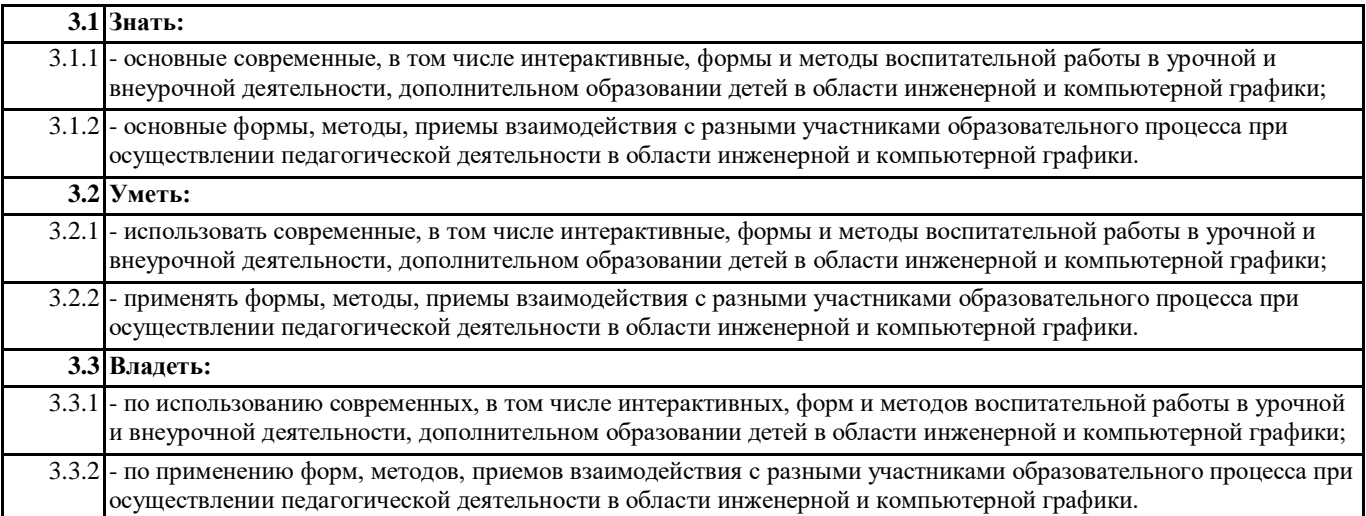

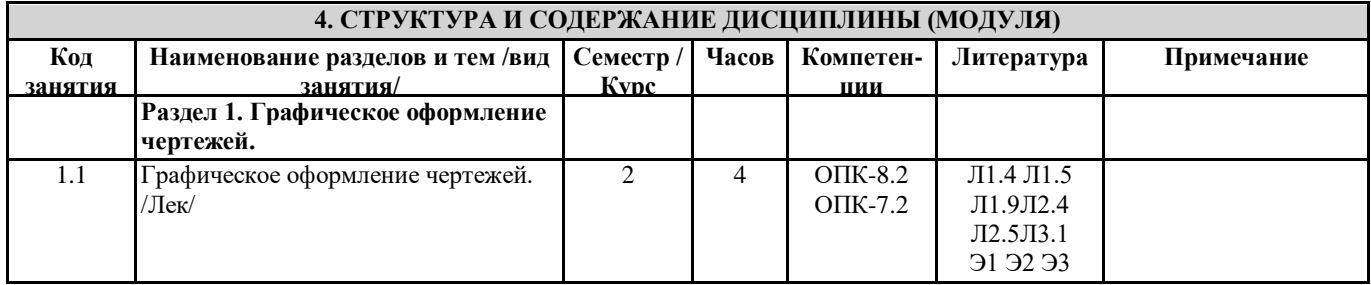

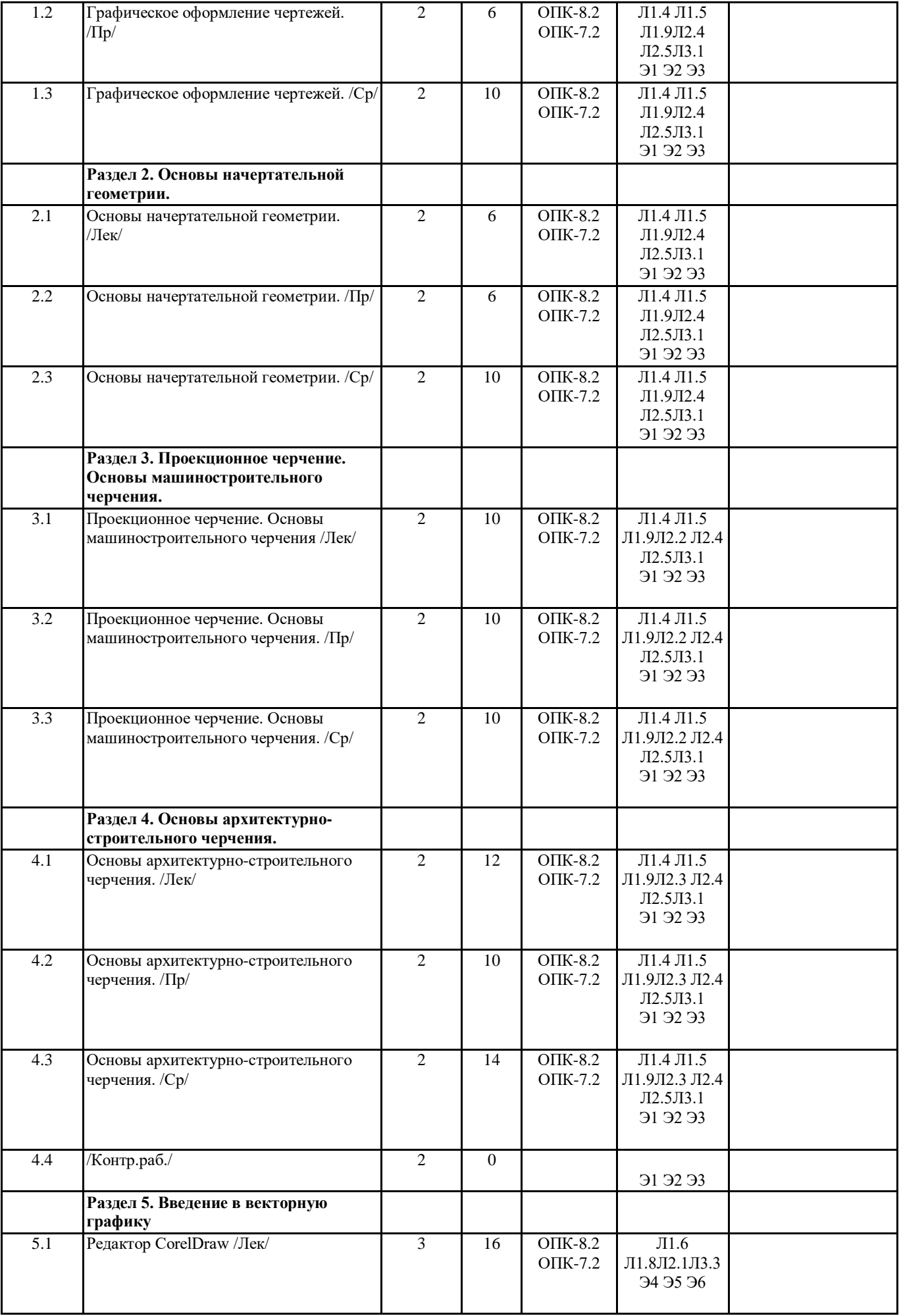

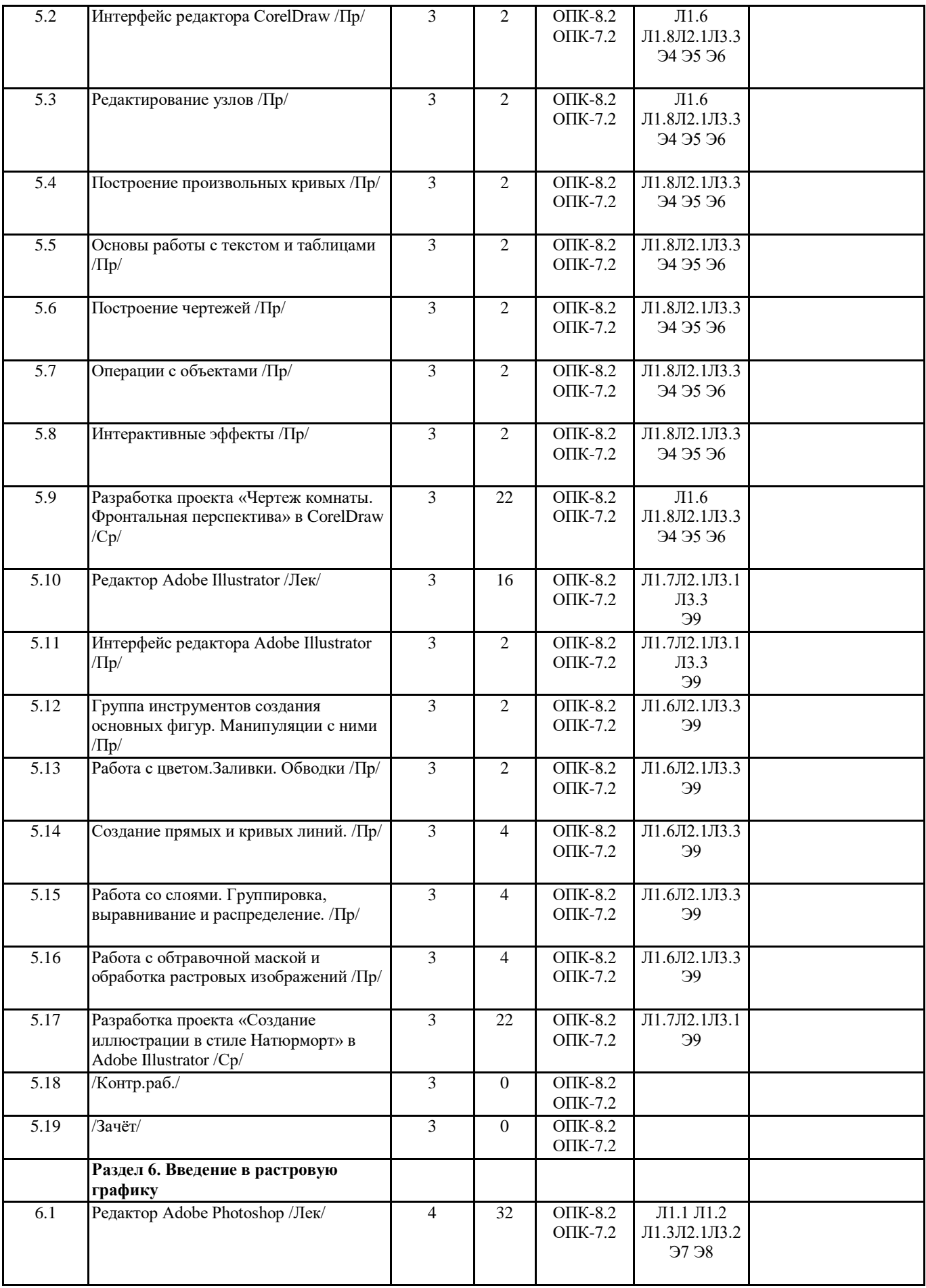

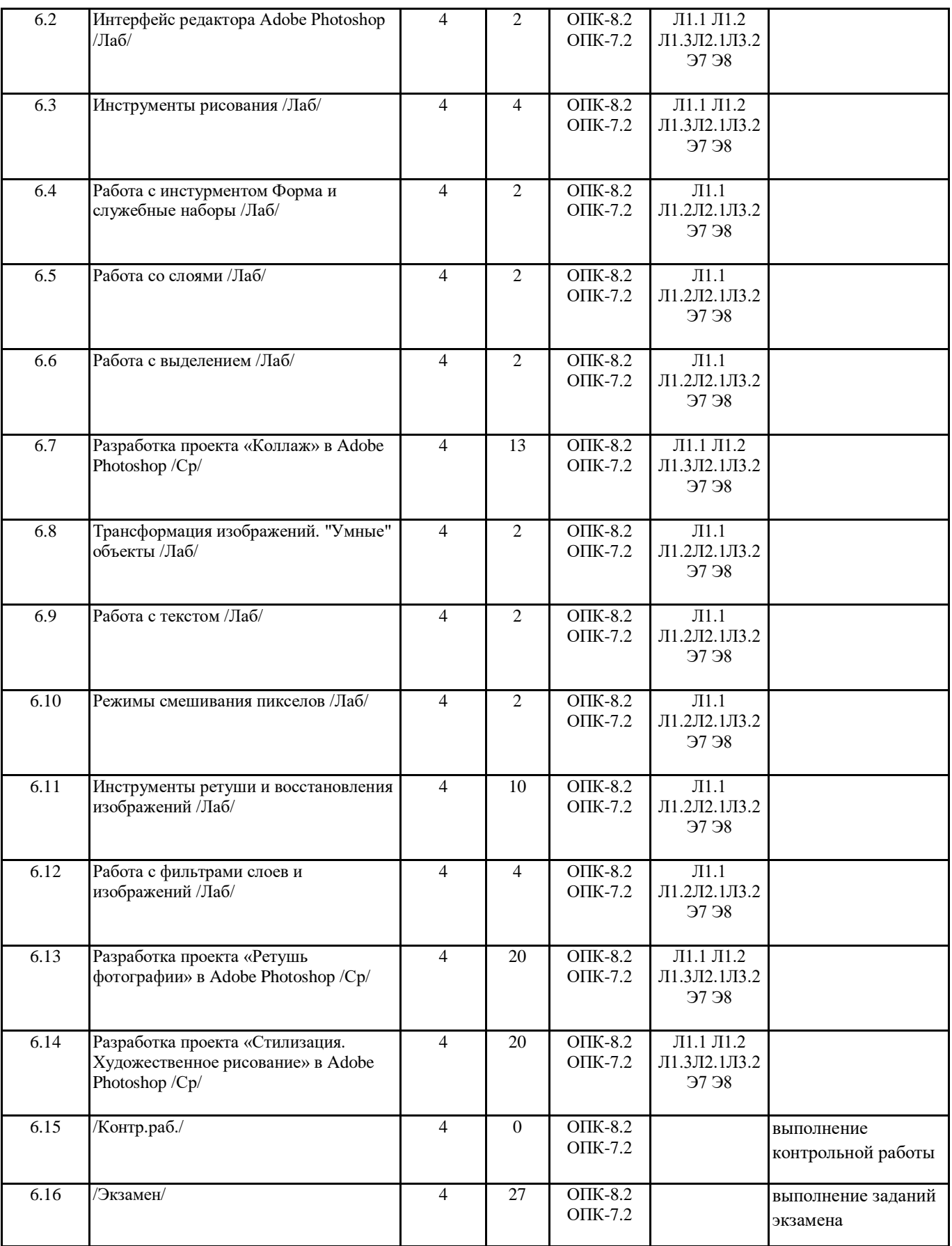

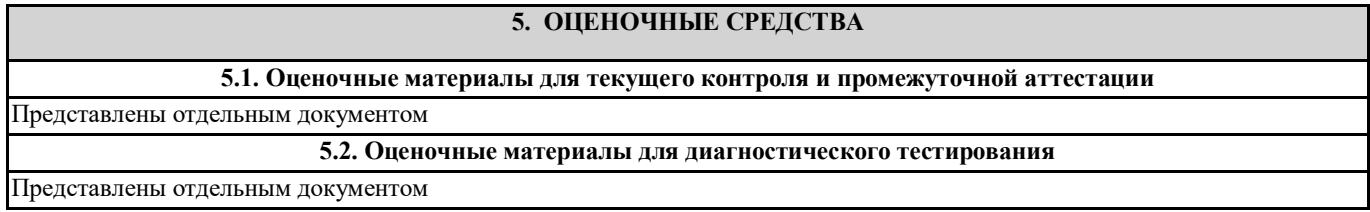

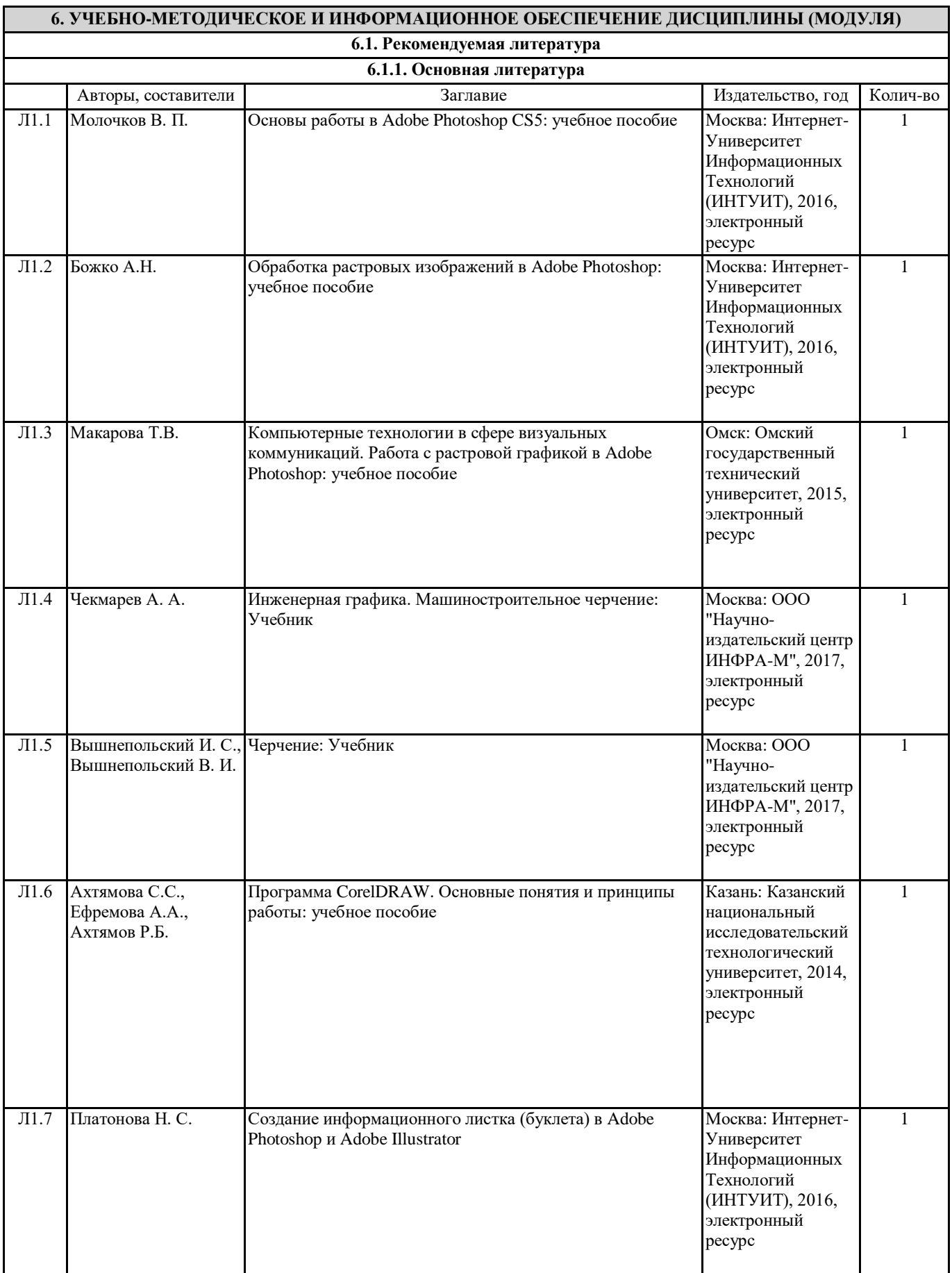

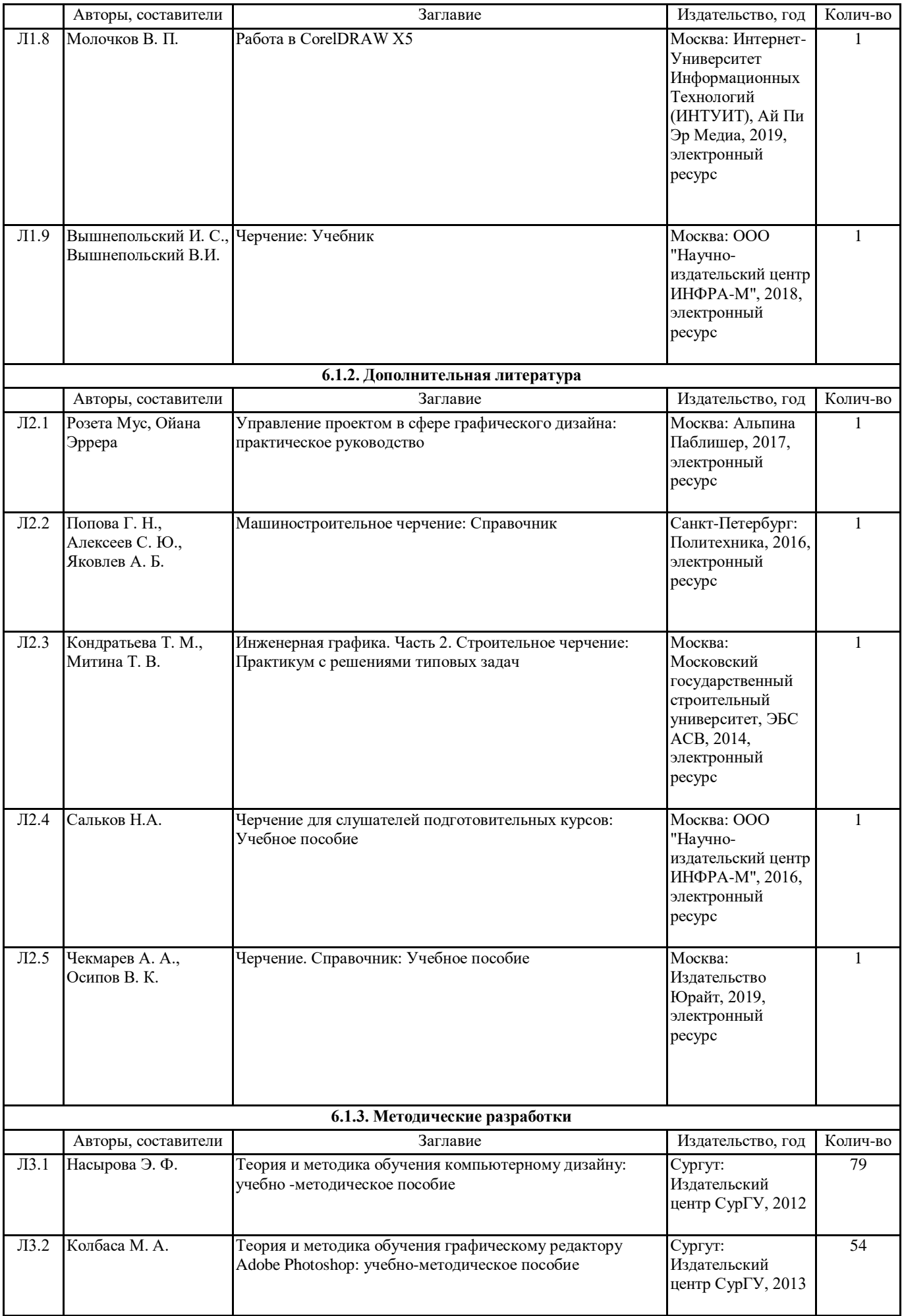

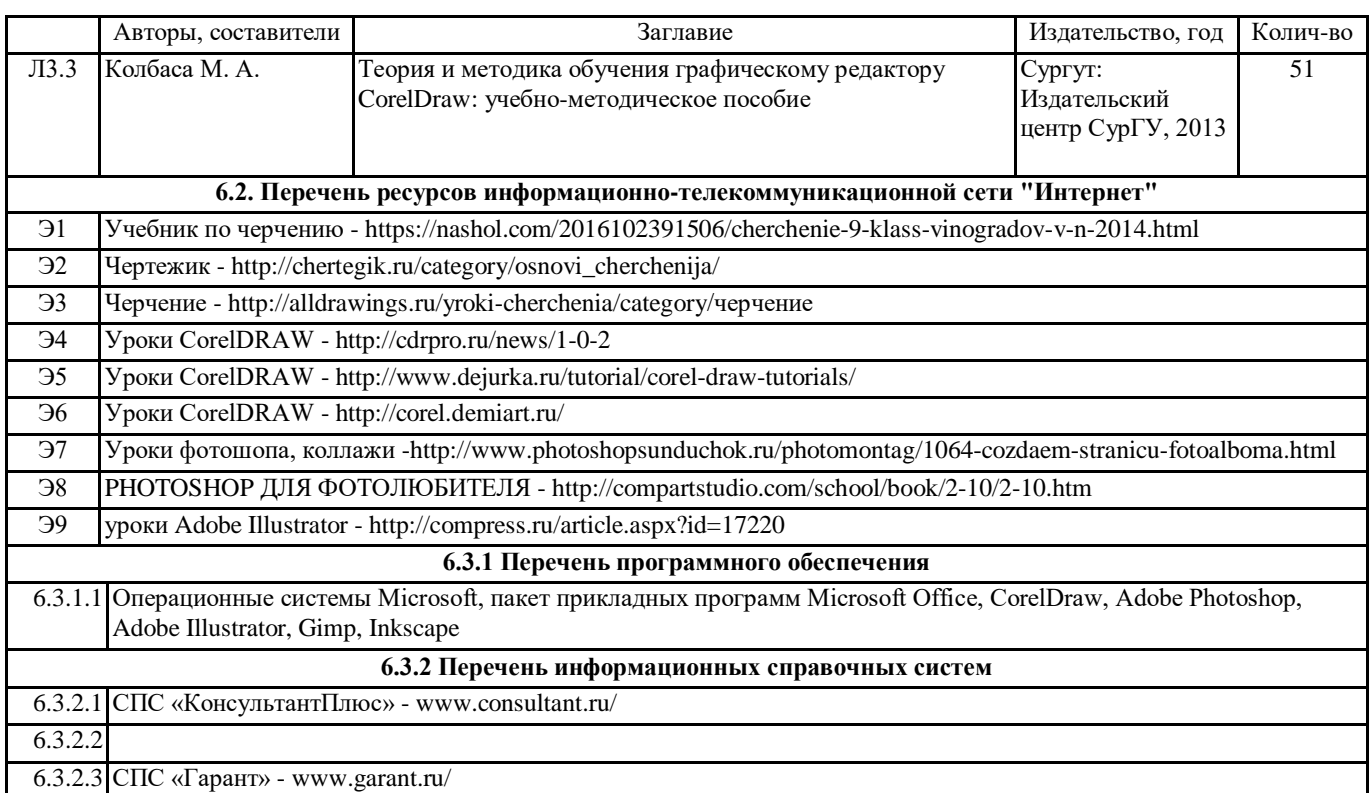

# **7. МАТЕРИАЛЬНО-ТЕХНИЧЕСКОЕ ОБЕСПЕЧЕНИЕ ДИСЦИПЛИНЫ (МОДУЛЯ)**

7.1 Учебная аудитория для проведения занятий лекционного типа, занятий семинарского типа (лабораторных занятий), групповых и индивидуальных консультаций, текущего контроля и промежуточной аттестации оснащена: комплект специализированной учебной мебели, маркерная (меловая) доска, комплект переносного мультимедийного оборудования - компьютер, проектор, проекционный экран, компьютеры с возможностью выхода в Интернет и доступом в электронную информационно-образовательную среду. Обеспечен доступ к сети Интернет и в электронную информационную среду организации.